## **monotribe** Ver.2 **OVERLAY**

**A lot of new features are added to the monotribe in OS ver. 2 Learn and use these new features by referring to this overlay for "Increased High-dimensional Performance"!**

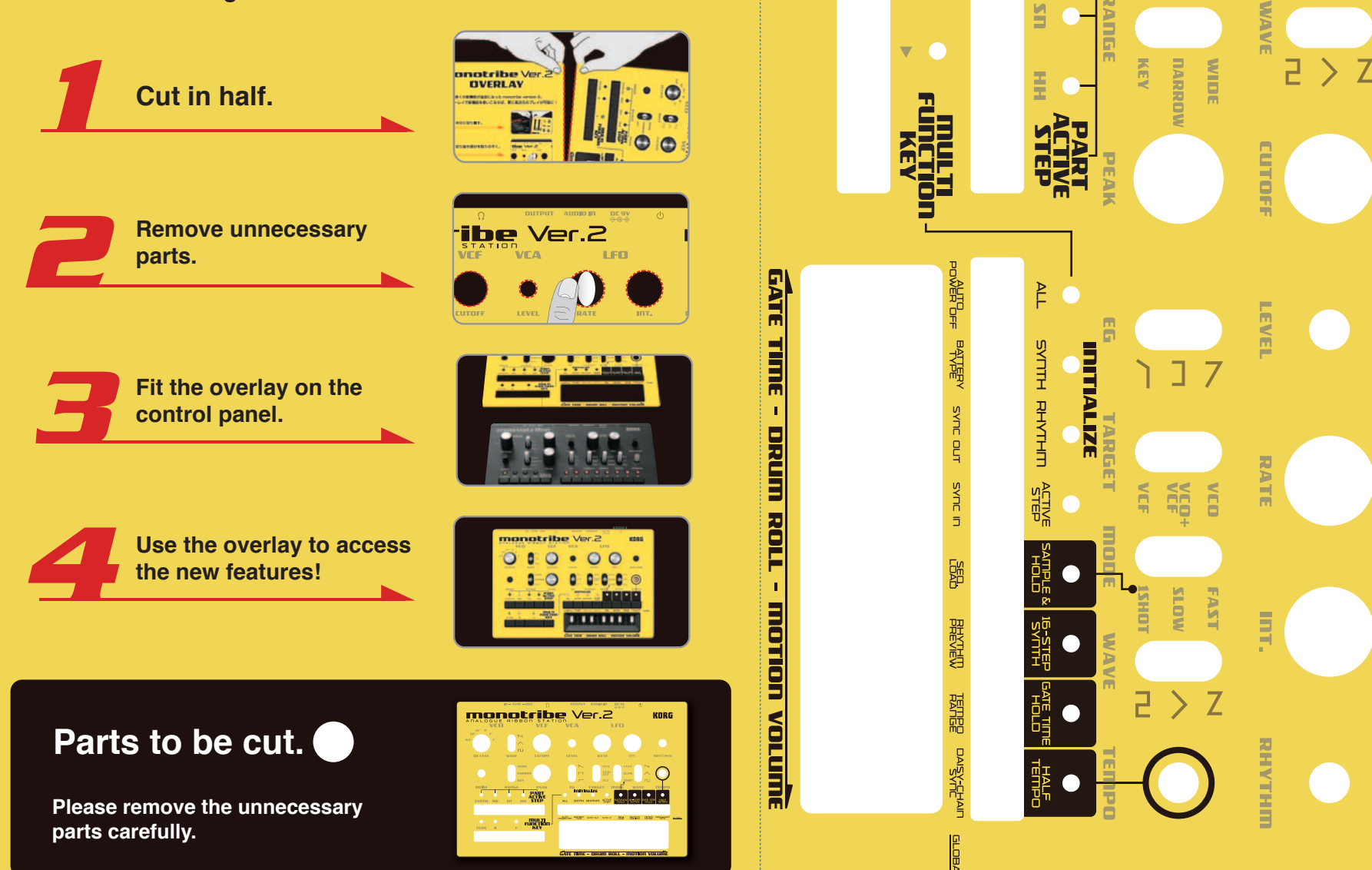

**FLUX** 

 $\bullet$ **CO** 

 $\bullet$ 

нших

E

DCTAVI

пI

5

 $\overline{\mathbb{C}}$ 

ul olany

 $\begin{matrix} 1 & 0 \\ 0 & 0 \end{matrix}$ 

 $\overline{G}$ 

**RORG**